## Leitfaden zur Erstellung von Seminar- und Abschlussarbeiten am Lehrstuhl für allgemeine Betriebswirtschaftslehre und Finanzwirtschaft

## Inhaltsverzeichnis

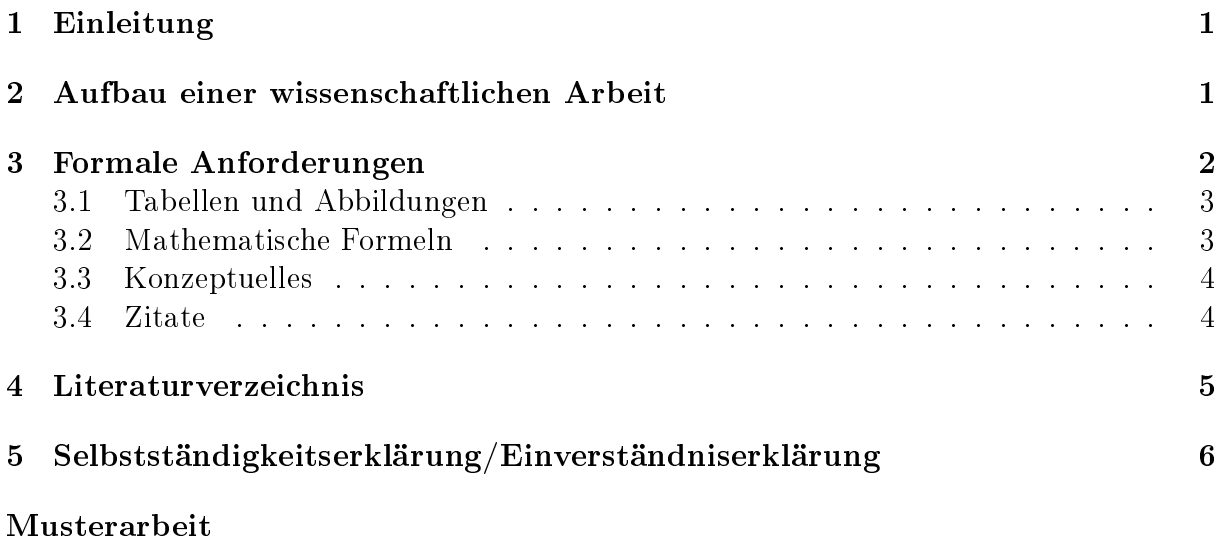

### 1 Einleitung

Im Rahmen dieses Leitfadens sollen die formalen Anforderungen an eine Seminar- oder Abschlussarbeit (Diplom- bzw. Bachelor- oder Masterarbeit) am Lehrstuhl für allgemeine Betriebswirtschaftslehre und Finanzwirtschaft dargestellt werden.

Dieser Leitfaden stellt keine Einführung in das wissenschaftliche Arbeiten dar, sondern skizziert ausschlieÿlich die formalen Anforderungen. Bevor Sie mit der Erstellung einer Seminar- oder Abschlussarbeit beginnen, ist es unerlässlich sich mit der grundsätzlichen Vorgehensweise zum Anfertigen einer wissenschaftlichen Arbeit auseinanderzusetzen.

### 2 Aufbau einer wissenschaftlichen Arbeit

Grundsätzlich besteht eine wissenschaftliche Arbeit aus folgenden Teilen:

- 1. Deckblatt
- 2. Verzeichnisse
	- Inhaltsverzeichnis
	- Abkürzungsverzeichnis
	- Abbildungsverzeichnis
	- Tabellenverzeichnis
- 3. Hauptteil
- 4. Anhang
- 5. Literaturverzeichnis
- 6. Index (optional)
- 7. Selbstständigkeitserklärung

Dabei gilt: Es tauchen nur Verzeichnisse auf, die auch gebraucht werden.

Das Deckblatt hat keine Seitenzahl. Somit ist das Inhaltsverzeichnis die erste, ausgewiesene Seite. Die Nummerierung der Verzeichnisse bis zum Hauptteil erfolgt in römischen Buchstaben. Daher trägt das Inhaltsverzeichnis als Seitenzahl die "i". Die Folgeseiten erhalten dann fortlaufend römische Ziffern ("ii", "iii", "iv"). Die Seiten im Text werden in arabischen Zahlen ausgewiesen. Dabei beginnt die Nummerierung wieder von vorne. Die Einleitung startet als Seite  $,1$ ".

## 3 Formale Anforderungen

Es steht Ihnen frei, die Arbeit in Word oder L<sup>A</sup>TEX zu verfassen, allerdings sollten die folgenden Anforderungen zur Formatierung erfüllt werden.

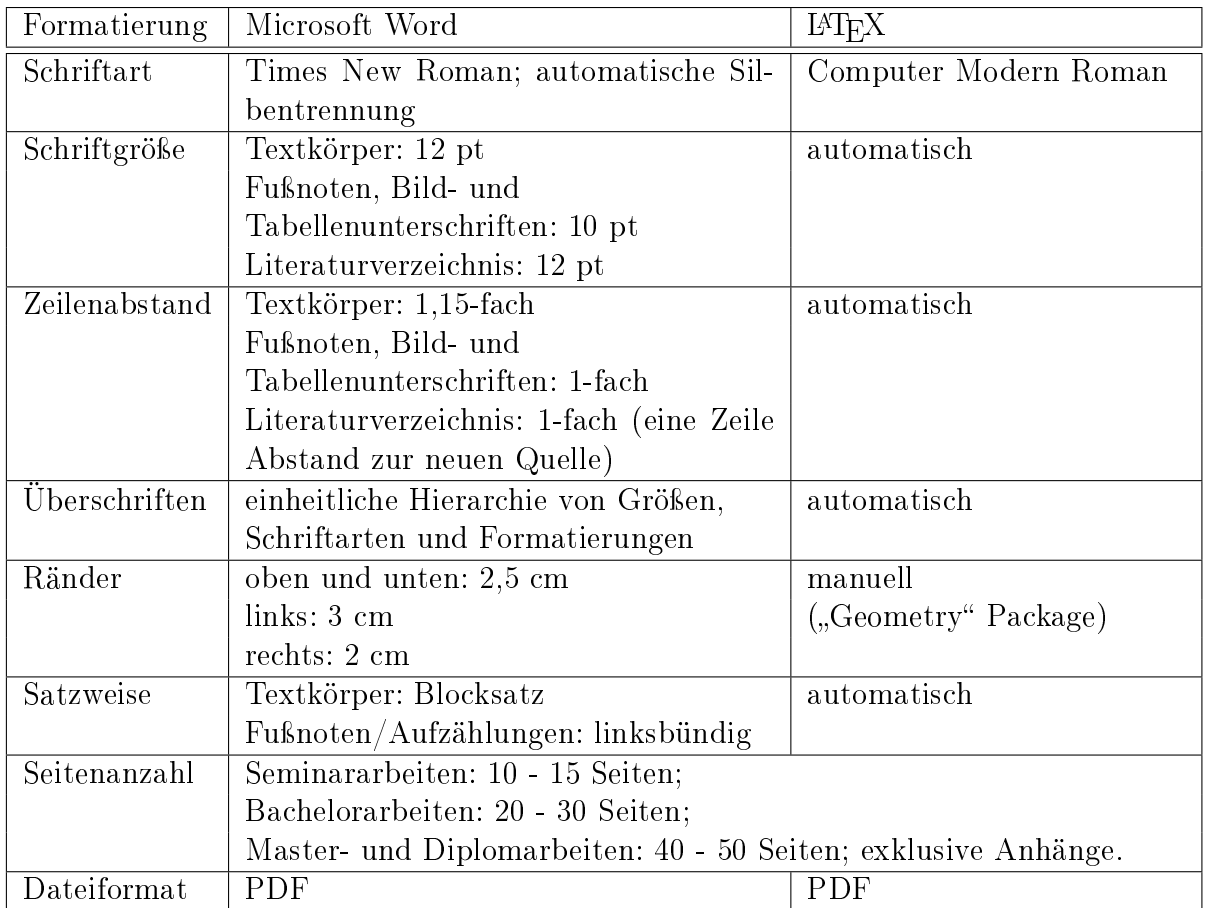

Tabelle 1: Formale Anforderungen

### 3.1 Tabellen und Abbildungen

Tabellen und Schaubilder sind gesondert und fortlaufend zu nummerieren und müssen Tabellen- bzw. Abbildungsunterschriften enthalten. Eine exakte Bezeichnung von Spalten und Zeilen, der Achsen in einem Koordinatensystem und der einzelnen Kurven ist ebenfalls erforderlich. Eine Tabelle kann z. B. wie folgt aussehen:

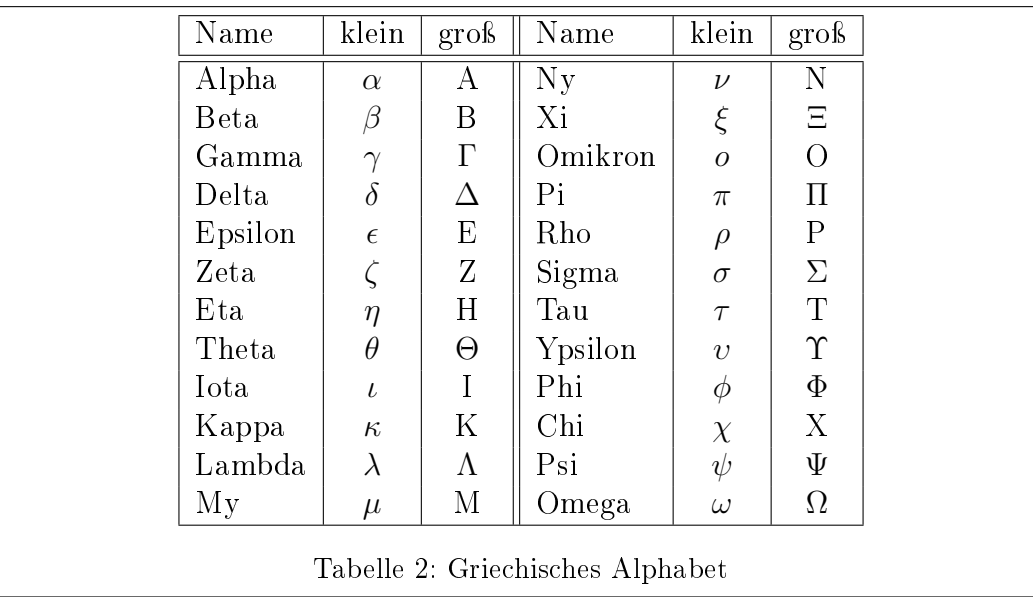

Denken Sie daran für Tabellen und Abbildungen entsprechende Verzeichnisse zu erstellen!

### 3.2 Mathematische Formeln

Die folgenden internationalen Konventionen zur Integration mathematischer Formeln in wissenschaftlichen Arbeiten sollten unbedingt beachtet werden:

- 1. Alle Formelausdrücke unterliegen dem Konsistenzgrundsatz, d. h. steht mehr als eine Variante zur Disposition, soll die gewählte Notation im gesamten Dokument verwendet werden.
- 2. Mathematische Terme werden grundsätzlich gerade geschrieben.
- 3. Eine Ausnahme von der zweiten Regel bilden Variablen und Funktionen mit einem Buchstaben, welche kursiv zu schreiben sind.
- 4. Für Matrizen bzw. Vektoren besteht die Wahlmöglichkeit zwischen kursiv, fett und fett kursiv. Es sollte jedoch beachtet werden, dass dabei eine Verwechslung mit einfachen Variablen ausgeschlossen wird. Weiterhin ist auch hier der Konsistenzgrundsatz zu beachten.
- 5. Griechische Großbuchstaben dürfen ebenfalls wahlweise kursiv geschrieben werden.
- 6. Die Struktur der mathematischen Gliederung sollte einen geschlossenen Kontext liefern, d.h. es sollte aus dem Zusammenhang klar werden, ob es sich beispielsweise bei  $Y'$  um eine transponierte Matrix handelt, oder um einen Differenzialquotienten.

Es ist zu beachten, dass diese Regeln sowohl für abgesetzte wie auch im Text eingebettete mathematische Ausdrücke gelten.

**Beispiel:**

\n
$$
\text{Var}\left(\sum_{i=1}^{n} f(X_i)\right) = \sum_{i=1}^{n} \sum_{j=1}^{n} \text{Cov}\left[f(X_i), f(X_j)\right],
$$
\n
$$
\Xi = \left\{\xi \left| \int_{V} \xi \, dx = 1 \land \det \mathbf{M}\left(\xi\right) \neq 0\right.\right\}.
$$

Anwendern von Microsoft Word steht mit dem integrierten Formeleditor bzw. der Vollversion "Mathtype" ein leistungsstarkes Tool zur Verfügung, das die allgemein gültigen Konventionen verwendet.

LATEX-Anwender seien auf das optionale Package "amsmath" verwiesen.

### 3.3 Konzeptuelles

- Zahlen von null bis zwölf werden ausgeschrieben,
- Argumente, Folgerungen usw. nicht zu oft wiederholen,
- Grafiken und Tabellen zur Übersichtlichkeit und zur Unterstützung der Verständlichkeit einbinden,
- Rechtschreibung und Zeichensetzung beachten.
- Verzeichnisse vollständig und richtig angeben,
- Logische Gliederung der Arbeit,
- $\bullet$  Fachbegriffe definieren,
- Bezug zum Thema muss in der gesamten Arbeit erhalten und erkennbar bleiben.

### 3.4 Zitate

Wissenschaftliches Arbeiten ist u. a. dadurch gekennzeichnet, dass eindeutig nachprüfbare Quellenangaben gemacht werden. Erst dadurch wird es dem Leser möglich, die zitierten Quellen zu finden und über die Herkunft aller Informationen Auskunft zu erhalten.

Darum müssen alle Quellen, die direkt (wörtliche Wiedergabe, in Anführungszeichen) oder indirekt (sinngemäÿe Wiedergabe) zitiert worden sind, im Text an der verwendeten Stelle angegeben und im Literaturverzeichnis aufgeführt werden.

Es ist das Harvard-Zitiersystem zu verwenden und der Einsatz von Fuÿnoten sollte auf ein Minimum beschränkt werden. Um die Zitate im Text so kurz wie möglich zu halten, wird nur der Nachname des Autors und das Erscheinungsjahr in Klammern angegeben. Die Angabe der Seitenzahl bzw. einer Kapitel- oder Abschnittsangabe erfolgt nur, wenn es sich bei der Quelle um ein Buch oder ein Sammelband handelt.

## 4 Literaturverzeichnis

Die folgende Tabelle legt die erforderlichen und optionalen Angaben im Literaturverzeichnis fest.

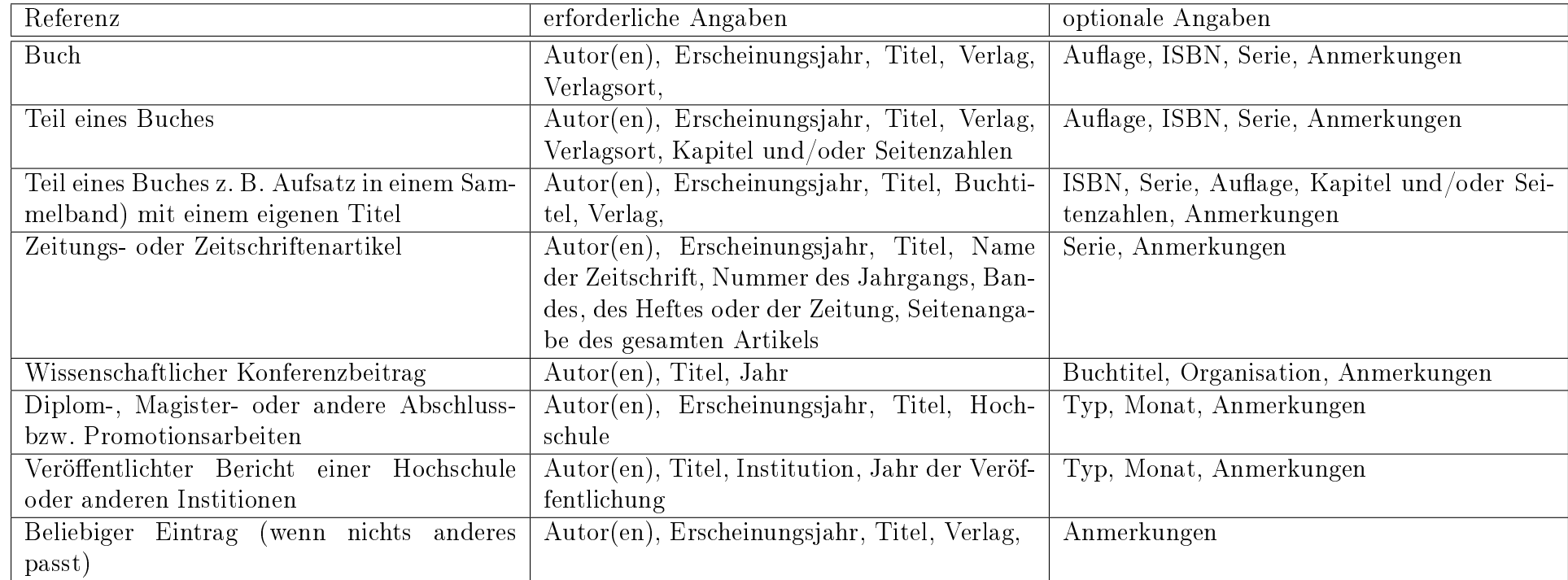

Tabelle 3: Erforderliche und optionale Angaben im Literaturverzeichnis

Aus Gründen der Übersichtlichkeit können nicht alle denkbaren Quellentypen dargestellt werden. Umfangreiche Informationen finden Sie bspw. bei Wikipedia (http://de.wikipedia.org/wiki/Autor-Jahr-Zitierweise).

 $\sigma$ 

## 5 Selbstständigkeitserklärung/Einverständniserklärung

Die Selbstständigkeitserklärung ist ein wichtiger Bestandteil der Arbeit. Jedoch hat diese weder eine Seitenzahl, noch wird sie in der Gliederung erwähnt. Sie wird einfach als letzte Seite "kommentarlos" angehängt.

Bitte beachten Sie, dass ein Betrugs- oder Täuschungsversuch einen Ordnungswidrigkeitstatbestand darstellt, der mit Exmatrikulation und einer Geldbuße von bis zu 50 000 $\in$ geahndet werden kann.

Bitte geben Sie bei Abgabe der Seminar-/Abschlussarbeit die Einverständniserklärung zur Überprüfung der elektronischen Fassung Ihrer Arbeit durch Plagiatssoftware separat mit ab.

## Musterarbeit - Titel

An der Rechts- und Staatswissenschaftlichen Fakultät der Universität Greifswald eingereichte

### Diplom-/Master-/Bachelor-/Seminararbeit

zur Erlangung des akademischen Grades

Diplom-Kaufmann/-frau

 $(Dipl.-Kfm./-Kffr.)$ 

Vorgelegt von

### Vorname Name

geboren am xx. Monat 19xx in Geburtsort

Erstgutachter/-in: Zweitgutachter/-in: Betreuer/-in: u.U weitere Betreuer/-innen

Greifswald, den 15. Juni 2015

## Inhaltsverzeichnis

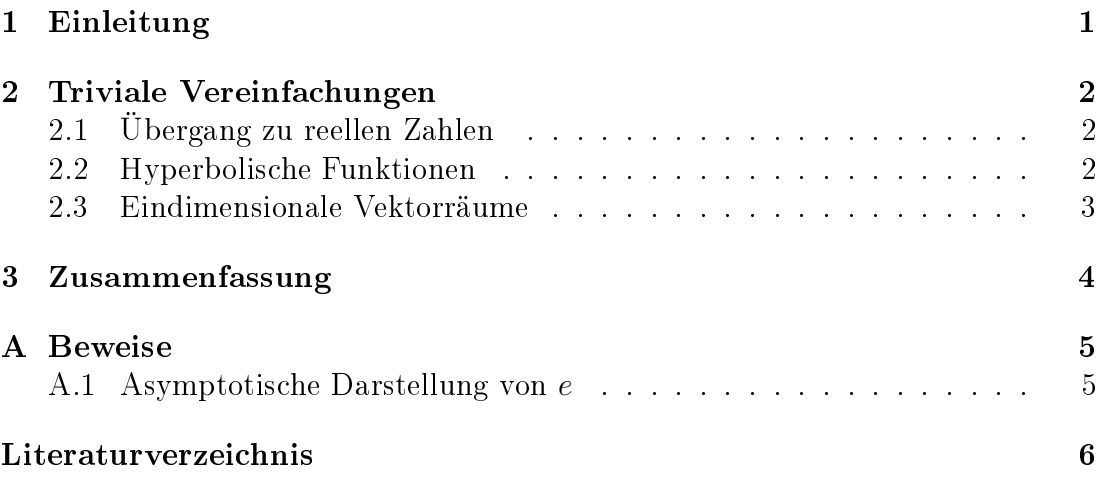

# Kapitel 1 Einleitung

Eines der Hauptprobleme der modernen universitären Ausbildung besteht in der überfrachteten und komplexen Darstellung einfacher Sachverhalte (vgl. von Noethe, 1774, S. 287). Diese Arbeit untersucht Vereinfachungsmöglichkeiten im Rahmen arithmetischer Operationen in der Menge der natürlichen Zahlen N (siehe auch Schriller, 1805; Müh und Not, 1965). Es wird gezeigt, dass erhebliches Vereinfachungspotential selbst bei komplexen Zusammenhängen wie

$$
1 + 1 = 2 \tag{1.1}
$$

besteht. Zu einer ähnlichen Fragestellung schreibt Krueger et al. (1992, S. 12): "Die Transparenz solcher Ausdrücke kann häufig mit einfachen Hilfsmitteln entscheidend verbessert werden.

## Kapitel 2

## Triviale Vereinfachungen

## 2.1 Übergang zu reellen Zahlen

Es ist hinlänglich bekannt, dass der Umgang mit natürlichen Zahlen problematisch sein kann. Daher sollten die entsprechenden Ausdrücke durch reellwertige Funktionen oder zumindest durch Reihenentwicklungen ersetzt werden. Bspw. gilt

$$
\sin^2 x + \cos^2 x = 1\tag{2.1}
$$

für  $x \in \mathbb{R}$  sowie

$$
\log e = 1,\tag{2.2}
$$

wobei log hier den natürlichen Logarithmus<sup>1</sup> bezeichnet (Heuler, 1770b). Weiterhin gilt die geometrische Reihe

$$
\sum_{k=0}^{\infty} \frac{1}{2^k} = 2.
$$
\n(2.3)

Daraus ergibt sich bereits eine bemerkenswerte Vereinfachung des ursprünglichen Terms (1.1),

$$
\log e + \sin^2 x + \cos^2 x = \sum_{k=0}^{\infty} \frac{1}{2^k}.
$$
 (2.4)

### 2.2 Hyperbolische Funktionen

Der Zusammenhang zwischen Kosinus Hyperbolicus und Tangens Hyperbolicus wird durch die allseits bekannte Beziehung

$$
\cosh s = \frac{1}{\sqrt{1 - \tanh^2 s}}\tag{2.5}
$$

 $1$ Der "Logarithmus Naturalis" wird häufig auch mit ln abgekürzt.

gegeben. Zusammen mit der asymptotischen Darstellung der Eulerschen Zahl (Heuler, 1770a)

$$
e = \lim_{n \to \infty} \left( 1 + \frac{1}{n} \right)^n \tag{2.6}
$$

(eine Beweisskizze ist in Anhang A.1 gegeben), kann dieser Ausdruck genutzt werden, um (2.4) weiter zu vereinfachen. Man erhält

$$
\log\left(\lim_{n\to\infty}\left(1+\frac{1}{n}\right)^n\right) + \sin^2 x + \cos^2 x = \sum_{k=0}^{\infty}\frac{\cosh s \cdot \sqrt{1-\tanh^2 s}}{2^k}.\tag{2.7}
$$

### 2.3 Eindimensionale Vektorräume

Ein finaler Vereinfachungsschritt kann durch Berücksichtigung des Elements A des reellen Vektorraums  $\mathbb{R}^{1\times1}$  erreicht werden, indem das Verhältnis des transponierten und inversen Elements zu A ausgeschöpft wird,

$$
\det\left[\left(\mathbf{A}'\right)^{-1} - \left(\mathbf{A}^{-1}\right)'\right] = 0. \tag{2.8}
$$

Weiterhin gilt für Fakultäten<sup>2</sup> natürlich  $0! = 1$ , so dass der bereits stark vereinfachte Ausdruck (2.7) nun in seine finale und transparente Form überführt werden kann

$$
\log\left(\lim_{n\to\infty}\left(1+\frac{\det\left[\left(\mathbf{A}'\right)^{-1}-\left(\mathbf{A}^{-1}\right)'\right]!}{n}\right)^{n}\right)+\sin^{2}x+\cos^{2}x
$$
\n
$$
=\sum_{k=0}^{\infty}\frac{\cosh s\cdot\sqrt{1-\tanh^{2}s}}{2^{k}}.\tag{2.9}
$$

<sup>&</sup>lt;sup>2</sup>Fakultäten können rekursiv definiert werden. Sei 0! = 1, dann gilt  $n! = n \cdot (n-1)!$  für beliebiges  $n \in \mathbb{N}$ . Eine Erweiterung des Definitionsbereichs auf  $S \subseteq \mathbb{R}$  ist möglich und involviert die Γ-Funktion. Eine Ausdehnung auf die Rechts- und Staatswissenschaftliche Fakultät ist hingegen nicht möglich (vgl. von Noethe, 1774, S. 122).

# Kapitel 3 Zusammenfassung

Die vorgelegte Arbeit zeigt, wie ein ursprünglich komplizierter Zusammenhang durch sukzessives und systematisches Vereinfachen seiner Bestandteile letztlich auf eine übersichtliche und transparente Form reduziert werden kann. Der gesamte Vorgang umfasst nur wenige Rechenschritte und ist aufgrund seiner durchschaubaren Struktur uneingeschränkt praxistauglich.

## Anhang A

## Beweise

## A.1 Asymptotische Darstellung von e

Die Taylor -Entwicklung des natürlichen Logarithmus an der Stelle 1 ist durch

$$
\log(1+x) = x - \frac{1}{2}x^2 + \frac{1}{3}x^3 - \dots
$$
 (A.1)

gegeben. Mit dieser Entwicklung kann Gleichung (2.6) folgendermaßen dargestellt werden:

$$
\lim_{n \to \infty} \left( 1 + \frac{1}{n} \right)^n = \lim_{n \to \infty} e^{\log \left( 1 + \frac{1}{n} \right) \cdot n}
$$
\n
$$
= \lim_{n \to \infty} e^{1 - \frac{1}{2n} + \frac{1}{3n^2} - \dots}
$$
\n
$$
= e^1.
$$
\n(A.2)

Damit ist der Beweis geschlossen.

## Literaturverzeichnis

- Heuler, L. (1770a): Buchstabensuppe für Mathefreaks. Journal of Applied Maths and Number Crunching,  $6(4):33-43$ .
- Heuler, L. (1770b): Umkehrfunktionen für Anfänger und Unwillige. International Journal of Mathematics and Strange Sciences,  $34(2)$ :144-157.
- Krueger, F.; H. Lecter und J. Doe (1992): A Nightmare on Loefflerstreet. South-Holland, Amsterdam, New-York, 2. Aufl.
- Müh, K. und H. Not (1965): Simpel ist langweilig. In: Albträume für BWL-Studenten, Läufer, Berlin, Heidelberg, Kap. 3, S. 90-109.
- von Noethe, J.W. (1774): Die Leiden des jungen Wirtschaftswissenschaftlers. Weyland, Leipzig.
- Schriller, F. (1805): Determetrius. Wallensteins Journal der Quantitativen Wis $senschaft, 8:22-34.$

#### Erklärung über selbstständige Anfertigung und Zitatkennzeichnung

Ich erkläre gegenüber der Ernst-Moritz-Arndt-Universität Greifswald, dass ich die vorliegende Diplomarbeit/Seminararbeit selbstständig und ohne Benutzung anderer als der angegebenen Quellen und Hilfsmittel angefertigt habe.

Die vorliegende Arbeit ist frei von Plagiaten. Alle Ausführungen, die wörtlich oder inhaltlich aus anderen Schriften entnommen sind, habe ich als solche kenntlich gemacht. Diese Arbeit wurde in gleicher oder ähnlicher Form bei keinem anderen Prüfer als Prüfungsleistung eingereicht und ist auch noch nicht veröffentlicht.

[Ort, Datum, Unterschrift]